## **READ Statement**

(Specifies an auxiliary input file for the report.)

| <b>READ:</b> filename           |                                          |
|---------------------------------|------------------------------------------|
| READ <b>KEY(</b> fieldname) key | (or partial key) of VSAM rec(s) to read  |
| WHERE(search-condition)         | defines row(s) of DB2 table to read      |
| [ GENERIC ]                     | readkey is generic - VSAM only           |
| [ KGE ]                         | key greater than or equal - VSAM only    |
| [ MULTI ]                       | read all matching records                |
| [ SHOWFLDS(YES/ <u>NO</u> ) ]   | print a list of all fields in this file? |

Example: READ: EMPL-FILE READKEY(EMPL-NUM)

## **OPTIONS Statement**

(Specifies various report options. Partial list only.)

```
OPTIONS: [SUMMARY] print summary report (suppress detail lines)

[ PC ] format report as a comma-delimited file for use on a PC

[ HTML[('html-title')] ] format report as HTML

[ MAXINPUT(nnnn) ] [ MAXINCLUDE(nnnn) ] useful for testing

[ HEADINGSEP('/') change the column-heading separator char

[ CENTURY(nn/50) ] specify the cutoff year for century windowing

[ FORMAT(disp-fmt, disp-fmt, ...) ] global format override
```

## **Run JCL**

| //STEP1 EXEC PGM=SPECTWTR                           |                        |  |
|-----------------------------------------------------|------------------------|--|
| <pre>//STEPLIB DD DSN=XXXXXX.LOADLIB,DISP=</pre>    | SHR Steplib, if needed |  |
| //SWCOPY DD DSN=XXXXXX.COPYLIB,DISP=                | SHR Copy Library       |  |
| //SWLIST DD SYSOUT=*                                | Control Listing        |  |
| //SWOUTPUT DD SYSOUT=*                              | Report or Output File  |  |
| //SYSOUT DD SYSOUT=*                                | Sort Control Listing   |  |
| <pre>//SORTWK01 DD UNIT=SYSDA,SPACE=(CYL,(5))</pre> |                        |  |
| //SORTWKO2 DD UNIT=SYSDA,SPACE=(CYL,(5              | 5,1))                  |  |
| <pre>//SORTWK03 DD UNIT=SYSDA,SPACE=(CYL,(5))</pre> | 5,1))                  |  |
| //XXXXXXXX DD DSN=XXXXXX.XXXXXX,DISP=S              | SHR Input File         |  |
| //SYSIN DD *                                        | Control Statements     |  |
| INPUT: filename                                     |                        |  |
| TITLE: 'your title'                                 |                        |  |
| COLUMNS: fieldname fieldname fieldname              |                        |  |
| //                                                  |                        |  |
|                                                     |                        |  |

## **Converting a COBOL Record Layout**

//STEP1 EXEC PGM=SPECTWTR
//COBLIB DD DSN=XXXXX.COPYLIB,DISP=SHR COBOL Copy Lib
//SWLIST DD SYSOUT=\* Control Listing
//SWOUTPUT DD SYSOUT=\* Report (will be empty)
//FLDSOUT DD DSN=XXXXX.XXXXX, FIELD stmts are written here
// DISP=(,CATLG),UNIT=SYSDA,SPACE=(TRK,10)
//SYSIN DD \* Control Statements
FILE: DUMMY
COBOL: OUTDDN(FLDSOUT)
COPY: COBSALES
//

The above example converts a COBOL record layout named COBSALES to FIELD statements and writes them out to a file. Edit the resulting file. Manually add a FILE statement, and set the correct datatypes for any date or time fields.

# **Display Formats**

Complete list is in Appendix B. Remember, the way data is formatted in the report is determined by **display formats** (not by a field's **datatype** in the FIELD statement.)

| Display<br>Format                                    | Example                | Notes                                                                                                    |
|------------------------------------------------------|------------------------|----------------------------------------------------------------------------------------------------|
| Dis                                                  | splay Formats fo       | r Numeric Fields                                                                                                    |
| NUMERIC                                              | -1,234.56              | <b>Default</b> format for all numeric<br>fields (regardless of their<br>datatype.) Floating negative<br>sign. Leading zero suppression.<br>Commas inserted. |
| NOCOMMA                                              | -12345.56              | Same as NUMERIC except that<br>no commas are inserted. Useful<br>in comma delimited files.                                                                  |
| DOTSEP                                               | -1.234,56              | Same as NUMERIC except that dots are used as thousands sepa-<br>rators, and a comma indicates decimal location.                                             |
| DISPLAY                                              | 001234.5M              | No punctaution except for a decimal. No leading zero sup-<br>pression. Sign is in the zone portion of last byte. Same as COBOL USAGE DISPLAY.               |
| <b>P</b> IC'9999999.9'<br><b>P</b> IC'\$\$,\$\$9.99' | 001234.6<br>\$1,234.56 | User picture (similar to COBOL pictures.)                                                                                                    |
| СОМР                                                 | X'04D2'                | Signed binary. Useful for main-<br>frame output files. Same as<br>COBOL USAGE COMP.                                                                         |
| COMP-3                                               | X'01234C'              | Signed packed. Useful for<br>mainframe output files. Same<br>as COBOL USAGE COMP-3.                                                                         |
|                                                      | Display Formats        |                                                                                                    |
| MM-DD-YY                                             | 12/31/05               | Default format for all dates.                                                                                                    |
| DD-MM-YY                                             | 31/12/05               |                                                                                                    |
| YY-MM-DD                                             | 05/12/31               |                                                                                                    |
| MM-DD-YYYY                                           | 12/31/2005             |                                                                                                    |
| SHORT1                                               | DEC 31, 2005           |                                                                                                    |
| SHORT2                                               | 31 DEC 2005            |                                                                                                    |
| SHORT3                                               | 31 DEC 05              |                                                                                                    |
| LONG1                                                | DECEMBER 31,           | 2005                                                                                                    |
| LONG2                                                | 31 DECEMBER            | 2005                                                                                                    |
| LONG3                                                | 31 DECEMBER            | 05                                                                                                    |
| Q-MM-DD-YY                                           | "12/31/05"             | Useful for comma delim-<br>ited output files.                                                                                                    |
| P-YYDDD                                              | X'05365C'              | Packed julian. Useful for<br>mainframe output files.<br>Same as COBOL S9(5)<br>COMP-3.                                                                      |
| add an                                               | OPTION: DATE           | instead of slashes (12-31-05),<br>DELIM('-') statement.                                                                                                    |
|                                                      | Display Formats        |                                                                                                    |
| HH-MM-SS                                             | 23:30:59               | Default format for all times                                                                                                    |
| HH-MM-SS-AMPM                                        |                        |                                                                                                    |
| HH-MM                                                | 23:31                  | Seconds rounded out.                                                                                                    |
| HH-MM-AMPM                                           | 11:31 PM               |                                                                                                    |
| Note: to forme                                       | at times with dots     | instead of colons (23.30.59),<br>DELIM('.') statement.                                                                                                    |

# Spectrum Writer OS/390 Quick Reference

Simplified Control Statement Syntax and Other Useful Information

#### FILE Statement (Defines one input file or DB2 table.) FILE: filename DDNAME(ddname) UDNAME used for file in run JCL

| <b>DDN</b> AME(ddname)                  | DDNAME used for file in run JCL          |
|-----------------------------------------|------------------------------------------|
| [ <b>LRECL(</b> nnnnn/ <u>1000</u> ) ]  | size of largest potential record in file |
| [ <b>TYP</b> E( <u>SEQ</u> /VSAM/DB2) ] | type of file                             |
| [ <b>DB2NAME(</b> '[qualifier.]         | ]name') ] DB2 table name - DB2 only      |
| Example: FILE: PAYROLL E                | DDNAME(PAYROLL)                          |

### **FIELD Statement**

(Defines one field in an input file.)

| <pre>[ LENGTH(nnnnn) ] [ TYPE(datatype/<u>CHAR</u>) ] [ DECIMALS(nn/<u>0</u>) ] [ COLUMN/DISP(<u>*</u>/nnnnn/f [ HEADING('heading1 hea [ FORMAT(display-format</pre> | user-friendly name to assign to this field<br>length in record (in bytes, not digits)<br>type of data (see list below)<br>for numeric and time fields only<br>Idname [+/- nnn]) ] location in rec<br>ding2') ] column heading<br>) ] how to format (see list on left)<br>should field appear in Grand Totals? |
|----------------------------------------------------------------------------------------------------|----------------------------------------------------------------------------------------------------|
| Examples: FIELD: LAST-NAN<br>FIELD: SALE-AMOUNT COL(1<br>FIELD: SALE-DATE TYPE(YY<br>FIELD: NUM-SALE-MONTH CO                                                        | ME LEN(20) HEAD('SURNAME')<br>10) LEN(5) TYPE(COMP-3) DEC(2)<br>YYMMDD)<br>U(SALE-DATE+4) LEN(2) TYPE(NUM)<br>U(*+2) LEN(2) TYPE(COMP)                                                                                                    |

# **Data Types**

fold here so that this line is on the outside

| Datatype          | Example     | Notes                           |
|-------------------|-------------|---------------------------------|
| <b>C</b> HARACTER | JOHNSON     | As-is text - cannot be totaled, |
| CHARACTER         | 001         | even if all chars are numeric.  |
|                   | 001         | Character numeric data.         |
| NUMERIC           | 1           | Like COBOL PIC 9999             |
|                   | -1,234.56   | Is totaled by default.          |
| NUM-SLD           | 123D        | Numeric, with sign in last      |
| NOM-SED           | 123M        | digit. COBOL PIC S9999.         |
| COMP              | X'7FFF'     | Signed binary num (1-8 bytes)   |
| COMP-3            | X'123C'     | Signed packed num (1-16 bytes)  |
| YYYYMMDD          | 20031231    | Character date (8 bytes)        |
| YYMMDD            | 031231      | Character date (6 bytes)        |
| YYDDD             | 03365       | Character Julian date (5 bytes  |
| H-YYYYMMDD        | X'20031231' | Hex date (4 bytes)              |
| H-YYMMDD          | X'031231'   | Hex date (3 bytes)              |
| P-YYDDD           | X'03365C'   | Packed Julian date (5 bytes)    |
| HHMMSS            | 133059      | Character time (6 bytes)        |
| H-HHMMSS          | X'133059'   | Hex time (3 bytes)              |
| ННММ              | 1401        | Character time (4 bytes)        |
| H-HHMM            | X'1401'     | Hex time (2 bytes)              |

Copyright 2005 Pacific Systems Group 1-800-572-5517 • www.pacsys.com

## **INPUT Statement**

(Names the primary input file for the report. Required.)

**INP**UT: filename

| [ KEYRANGE('begin' ['end'])   | ] limit records read - VSAM only         |
|-------------------------------|------------------------------------------|
| [ WHERE(search-condition) ]   | limit rows retrieved - DB2 only          |
| [ SHOWFLDS(YES/ <u>NO</u> ) ] | print a list of all fields in this file? |

*Example:* INPUT: SALES-FILE

# **COLUMNS Statement**

(Names the fields desired as columns in the report.)

**COL**UMNS: [n] item [n] item [n] item ...

**n** is optional and specifies the number of blank spaces wanted before the next column. Each item is either a fieldname or a literal text (in quotes). To customize an item's appearance, follow it with a parm list in parentheses. (No space is allowed before the open parenthesis.) Parms may appear in any order.

| <pre>fieldname[( [ nnn ]   [ 'heading1 heading2   [ display-format ]   [ BIZ ]   [ LEFT/CENTER/RIGHT ]   [ NOREPEAT/NOREPEATPAGE   [ ACCUM/NOACCEME ] ]; </pre> | override format (see list on reverse)<br>blank if zero<br>how to justify contents of field<br>] blank out repeating values |
|----------------------------------------------------------------------------------------------------|----------------------------------------------------------------------------------------------------|
| [ ACCUM/NOACCUM ] )] i                                                                                                    | nclude this column in the Grand Totals?                                                                                    |
| 'literal'[( [ nnn ]                                                                                                    | override column width                                                                                                    |

[ 'heading1|heading2...' ] )] column heading Example: COLUMNS: REGION EMPL-NAME SALES-DATE(SHORT1) AMOUNT(PIC'\$\$,\$\$9') TELEPHONE(BIZ)

'CODE=' 0 STATUS-CODE('S|T|A|T|U|S' 1) SSN(PIC'999-99-9999' NOACCUM)

#### TITLE (also FOOTNOTE) Statement (Defines a title or footnote for report pages.)

**TIT**LE: print-expr [/ print-expr] [/ print-expr]

Up to 3 print-expressions, separated by slashes, define the left-aligned, centered, and right-aligned parts of the title

Each print-expression is just like a COLUMNS statement :

[n] item [n] item [n] item ...

Each item is either a literal text in quotes, or a fieldname, optionally followed by a parm list in parentheses.

| fieldname[( [ nnn ]   |    | overwide width                        |
|-----------------------|----|---------------------------------------|
| [ display-format ]    |    | override format (see list on reverse) |
| [ BIZ ]               |    | blank if zero                         |
| [ LEFT/CENTER/RIGHT ] | )] | how to justify contents of field      |

#### **Built-In Fields Useful in the TITLE Statement**

| #TODAY   | system date         |
|----------|---------------------|
| #HHMMSS  | system time of day  |
| #PAGENUM | current page number |

Example: TITLE: 'DATE:' #TODAY(LONG1) #HHMMSS(HH-MM-AMPM) 'SALES REPORT FOR REGION:' REGION / 'PAGE:' #PAGENUM(PIC'ZZ9')

# SORT Statement

(Defines sort order of report.)

| SORT: | fieldname[( <u>ASC</u> /DESC)] |  |
|-------|--------------------------------|--|
|       | fieldname[( <u>ASC</u> /DESC)] |  |

primary sort field secondary sort field additional sort fields

**[ #EQUALS ]** keep equal records in original relative order

Example: SORT: REGION STATE CITY

# BREAK Statement

(Defines one level of control break, or customizes Grand Totals.)

The break field **must** be a sort field (named in the SORT statement.) Or, use #GRAND to customize the report's Grand Totals.

BREAK: fieldname/#GRAND break field (or Grand Total break) [ <u>TOTAL[(print-expression) ]/NOTOTAL ]</u> print total line? **AV**ERA**G**E[(print-expression)]] print average line **MAX**IMUM[(print\_expression)]] print maximums line **MIN**IMUM[(print-expression)] ] print minimums line **FOOT**ING(print-expression) ... ] print footing line(s) **HEAD**ING(print-expression) ... ] print heading line(s) REPEAT ] repeat heading(s) on each page [ **SP**A**C**E(n/<u>2</u>/PAGE/PAGE1) ] blank lines to print, or new page

Each print-expression is just like a COLUMNS statement :

[n] item [n] item [n] item ...

Each item is either a literal text in quotes, or a fieldname, optionally followed by a parm list in parentheses.

| fieldname[( [ nnn ]      | overwide width                        |
|--------------------------|---------------------------------------|
| [ display-format ]       | override format (see list on reverse) |
| [ <b>BIZ</b> ]           | blank if zert                         |
| [ LEFT/CENTER/RIGHT ]    | how to justify contents of field      |
| [ TOTAL/AVERAGE/MAX/MIN/ | NZAVG/NZMIN ] )] value to prin        |

Note: If TOTAL, AVERAGE, etc. is specified for a field, then the total value (or average value, etc.) of that field for the whole control group is printed. If omitted, the value of the field from the first record (if HEADING parm) or last record (all other parms) in the control group is printed.

### **Built-In Fields Available in the BREAK Statement**

#ITEMS the number of items in the control group #COUNTER the running total number of items in the report so far

Example: BREAK: REGION SPACE(PAGE) HEADING('SALES IN' REGION 'REGION FOLLOW') FOOTING('AVERAGE SALE IN REGION =' AMOUNT(AVG)) FOOTING ('MAXIMUM SALE IN REGION =' AMOUNT (MAX))

# **INCLUDEIF** Statement

(Specifies which input records to include in report.)

**INC**LUDEIF: conditional-expression

A conditional expression is one or more tests, separated by OR (|) or AND (&), optionally grouped within parentheses. There are two types of tests.

1. Comparison test: [NOT] operand1 operator operand2 2. Bit test: [NOT] bit-fieldname

In a comparison test, each operand can be either a fieldname or a literal value. After the first test, *operand1* and the *operator* are optional. When omitted, operand1 and/or the operator from the previous test are used. Preceding a test with NOT reverses the result of the test.

## List of Operators for Comparison Tests

- = is equal to
- < is less than
- <= is less than or equal to</pre>
- <> or ¬= is not equal to > is greater than >= is greater than or equal to
- : "contains"
- **¬:** does not "contain"

Note: "contains" means that the full text of character operand2 is contained somewhere within character operand1.

Examples: INCLUDEIF: AMOUNT > 99.99 AND REGION <> "WEST" INCLUDEIF: PART-TIME if PART-TIME is defined as a bit field INCLUDEIF: (SALES-DATE >= 1/1/2002 AND <= 12/31/2004) & (REGION = "SOUTH" OR "NORTH" OR "EAST")

# **COMPUTE Statement**

(Creates a new field.)

#### Simple format:

**COMP**UTE: result-name = computational-expression

#### **Conditional format:**

**COMP**UTE: result-name =

WHEN(conditional-expr) ASSIGN(computational-expr) [ WHEN(conditional-expr) ASSIGN(computational-expr) ]

**ELSE** 

fold here so that this line is on the outside

**ASS**IGN(computational-expr) ]

Conditional expressions are described above under the INCLUDEIF statement. The syntax of a computational expression is:

operand [operator operand] [operator operand] ...

**Operands** can be: fieldnames, literal values or built-in functions. **Operators** are the standard +, -, \*, and / for numeric operands, and + for character concatenation.

Note: computed fields may be used *anywhere* that a real field from a file can be used-- as a sort field, break field, read key, in the INCLUDEIF statement, as an operand in another COMPUTE statement, and so on.

Examples: COMPUTE: TAX = AMOUNT \* .08

- COMPUTE: TAX = WHEN(REGION="SOUTH") ASSIGN(AMOUNT \* .07)
  - WHEN(REGION="NORTH") ASSIGN(AMOUNT \* .06) ELSE
    - ASSIGN(AMOUNT \* .08)

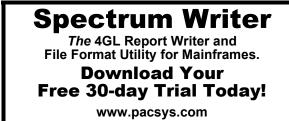